# **Manual De Uso Scada**

Yeah, reviewing a ebook Manual De Uso Scada could increase your close friends listings. This is just one of the solutions for you to be successful. As understood, finishing does not recommend that you have astounding point

Comprehending as well as settlement even more than additional will find the money for each success, adjacent to, the proclamation as capably as insight of this Manual De Uso Scada can be taken as competently as picked to a

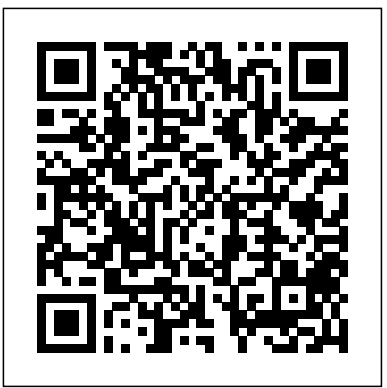

SCADA Pro | Manuals| Introduction

SCADA system LAquis first resume. LAquis SCADA is a supervisory control and data acquisition software to work in the industrial control system (ICS) or in the distributed control system (DCS). From data acquisition to applications development. This is a small introduction on how to start using this system.

Video Aula Elipse Scada aula 1

#### Video Aula Elipse Scada aula 1

Free Download Books Manual De Uso Scada Pyjobs Printable\_2020 You know that reading Manual De Uso Scada Pyjobs Printable\_2020 is useful, because we could get enough detailed information online from your reading materials. Technologies have developed, and reading Manual De Uso Scada Pyjobs Printable\_2020 books could be easier and much easier.

#### A-3. Manual de Scada | Scada | Formato de Documento ...

De Uso Scada 1 [BOOK] Free Book De Uso Scada [BOOK] PDF De Uso Scada If you ally obsession such a referred de uso scada books that will have enough money you worth, acquire the definitely best seller from us currently from several preferred authors. If you want to entertaining books, lots of

A-3. MANUAL DE SCADA | Scada | Programa de computadora

Manual del Usuario: Sistema SCADA EV Unidades SPI/EV y UDCA/EV Este documento muestra una descripción del Sistema SCADA para el control y la supervisió n de los Simuladores de Procesos Industriales de modelos SPI/EV y UDCA/EV, fabricados por Elettronica Veneta. Además, este documento presenta los procedimientos principales que pueden ser ejecutados a través del Sistema SCADA.

Delta SCADA System User Manual www.deltaww.com  $_{+}\mu$  I pÉ  $_{+}$  f DIAView -  $\hat{A}$  NI/© Fy3OL£N Page 1 of 292 Table of contents % o ...

### Introducción a SCADA

*Manual ScadaBR | Scada | Protocolo de Controle de Transmissão*

Manual de uso do driver - Elipse Scada Branqs BC CANbus v1.1 Pá gina 3 de 12 Introdução Com a intenção de ampliar a quantidade de possibilidades de uso do sistema BranCommand pelos seus clientes, a Branqs Automação dá mais um passo em direção à inovação, oferecendo

Para la supervisión de la planta con una aplicación SCADA, se necesitará un servidor de comunicaciones. El servidor en este proyecto es OPC. La conexió n de Unity con OPC se consigue exportando las variables del primero a un archivo de formato compatible con el segundo. El proceso de exportación e importación debe repetirse cada

ScadaBR / Wiki / Manual ScadaBR English 0 Summary

Un paquete SCADA debe de ofrecer las siguientes prestaciones: • Posibilidad de crear paneles de alarma, que exigen la presencia del operador para reconocer una parada o situación de alarma, con registro de incidencias. • Generación de histó ricos de señ al de planta, que pueden ser volcados para su proceso sobre una hoja de cá lculo.

# 4. Programación de la aplicación SCADA

ANEXO 3 MANUAL USO DE SCADA PLANTA PILOTO DE GASIFICACIÓN DE BIOMASA 142 Pantalla principal Figura A-III.5. Pantalla principal de SCADA Se muestra todo el proceso, con sus magnitudes má s importantes. Hay zonas independientes señ aladas con línea de trazos y puntos en distintos colores. *Information Age Publishing*

A 3. manual de scada 1. ANEXO 3 MANUAL USO DE SCADA MANUAL DE USO DE SCADA En este apartado se explicará el funcionamiento de una aplicación especí ficapara la monitorización y control de la planta piloto de gasificación.

Manual do Software Outubro de 2010. 2/70 ... A sigla SCADA uma sigla do ingls para Supervisory Control And Data Acquisition, o que significa Controle Supervisrio e Aquisio de Dados. ... O Sub-Report adicionado porque em cada Report permitido o uso de somente uma Query, ento para utilzarmos mais Queries adicionamos Sub-Reports.

#### SCADA | PLC Manual

Configuration Manual for SCADA iFIX 4.0 8 Select the OPC Server or Remote OPC Server you need; than click "Connect..." . Later, the Power Tool window will be opened. Please select to add the OPC Server. iFIX 4.0 Configuration Manual for SCADA ...

SCADA - Manual Cicode de Vijeo Citect - Imprimir. La Web del Programador: Comunidad de Programadores. ... ¿Alguien dispone de algún tipo de manual de programación en Cicode? (el lenguaje de programación del scada Citect) Saludos mil ... necesito de favor un manual de uso SCADA sitect 5 gracias por su atencion y colaboracion. A 3. manual de scada - SlideShare

On Friday, February 14th, we will be performing scheduled maintenance on our servers. This website, login functionality, online license activation, and other services will be unavailable between 4:00 pm - 4:15 pm PST. **Configuration Manual For SCADA - OPCTechs**

Manual De Uso Scada

#### Manual De Uso Scada

**SCADA - Manual Cicode de Vijeo Citect - Imprimir**

Summary. Overview 1.1. About this document 1.2. SCADA systems 1.3. ScadaBR; Installation 2.1. JDK (Java Development Kit) 2.1.1. Installing the JDK 2.1.2. Configuring ...

#### **Manual de utilização do driver Branqs BC CANbus v1.1 para ...**

Apertura de programa WinCC ANEXO 3 MANUAL USO DE SCADA PLANTA PILOTO DE GASIFICACIN DE BIOMASA 139 2) Abrir la aplicacin que se quiere utilizar. Figura A-III.2. Aplicacin de WinCC De forma predefinida, el programa abre la ltima aplicacin que haya estado realizando, que habr que cerrar primero si no coincide con la aplicacin deseada.

# SCADA system - LAquis manual

This manual, along with all the training materials for Scada Pro, are a complementary guide for the proper use of the application and by no means are meant to replace competent professional knowledge of an accredited engineer, which, along with the technical legal framework form the essential prerequisites for the appropriate use of the application.

# *TEXTLINKSDEPOT.COM PDF Ebook and Manual Reference*

#### Delta SCADA System User Manual

Supervisory Control And Data Acquisition or SCADA is a system used to monitor and control a plant form a central location. This is not frequently used because of the control override possibility. SCADA itself changes the control set points quite frequently.

#### *MANUAL DE USO DE SCADA - bibing.us.es*